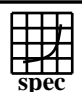

## **HPC2002 Result**

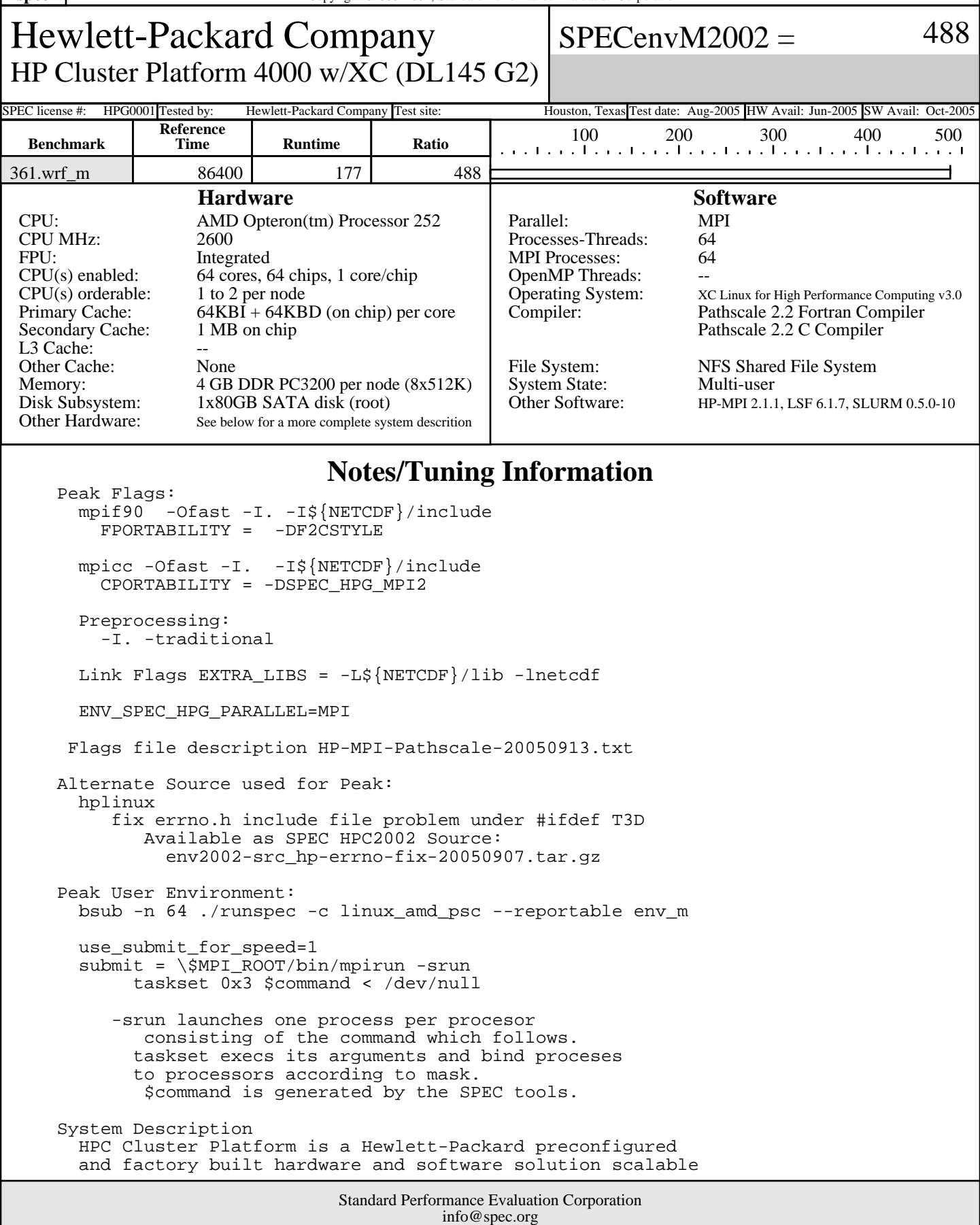

http://www.spec.org

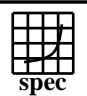

## **HPC2002 Result**

Hewlett-Packard Company HP Cluster Platform 4000 w/XC (DL145 G2)  $SPECenvM2002 =$  488 SPEC license #: HPG0001 Tested by: Hewlett-Packard Company Test site: Houston, Texas Test date: Aug-2005 HW Avail: Jun-2005 SW Avail: Oct-2005 **Notes/Tuning Information (Continued)** from 5 to 512 nodes. The product used in these submissions is an HP Cluster Platform model 4000. For Product Information see www.hp.com and search for HPC Clusters Platforms http://www.hp.com/techservers/clusters/ucp/index.html XC Clusters http://www.hp.com/techservers/clusters/xc\_clusters.html For detailed quick specs, search www.hp.com and search for: HP Cluster Platform 3000 and HP Cluster Platform 4000 http://h18000.www1.hp.com/products/quickspecs/12306\_div/12306\_div.HTML XC System Software V2.1 quickspecs http://h18000.www1.hp.com/products/quickspecs/12094\_div/12094\_div.HTML Underlying Cluster compute nodes: HP ProLiant DL145 G2 server 32 compute nodes used for this run. Network (for computation) Voltaire Infiniband HCA 400Ex Voltaire leaf switches - ISR 9024 (1 per 12 nodes) Voltaire aggregation switch - ISR 9288 (12 ports per leaf switch) Network (for File Server ) ProCurve 2848 Gb Ethernet Switches (1 per 40 nodes) File Server HP Proliant DL585 two AMD Opteron (tm) Processor 850 2400MHz 8 GB Memory 4 2GB PC2100 Dimms 146 GB SCSI 10000 Disk Additional Linux Software Netcdf 3.5.1 source obtained from http://www.unidata.ucar.edu/packages/netcdf/ build with (./configure ; make )